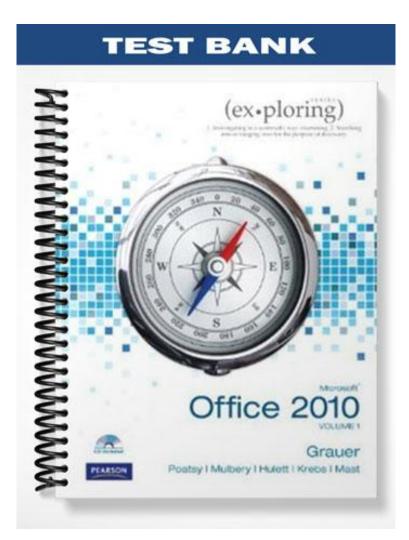

## **Testbank, Access Chapter 2**

1) When designing a database, all of the following statements are true EXCEPT: A) You need to consider the output requirements of the database B) You need not be concerned with the future requirements of the database C) You should store data in its smallest parts D) Begin the design process with identification of the tables in the database Answer: B Diff: 1 Reference: Table Design, Properties, Views, and Wizards Objective: 1 AppChap: Access 2: Relational Databases and Queries 2) Which statement accurately describes the function of a query? A) Queries manipulate data stored in tables, displaying only those records which match the query's criteria B) Queries delete data stored in tables, displaying only those records which match the query's criteria C) Queries edit data stored in tables, displaying only those records which match the query's criteria D) Queries manipulate data stored in tables, hiding only those records which match the query's

criteria

Answer: A

Diff: 1

Reference: Single-Table Queries

Objective: 6

AppChap: Access 2: Relational Databases and Queries

3) Ben is working in a database that stores student information. He wants to determine each student's age based on the student's birthday. Which of the following statements accurately describe how the fields should be designed?

A) The birthday should be a stored field and the age should be a calculated field

B) The birthday should be a calculated field and the age should be a stored field

C) Both the birthday and age fields should be calculated fields

D) Both the birthday and age fields should be stored fields

Answer: A

Diff: 1

Reference: Single-Table Queries

Objective: 7

4) Which of the following query criteria would be used to produce results for Date/Time fields containing a date of December 12th, 2010? A) 12/12/2010 B) #12/12/2010# C) Between #12/11/2010# and #12/14/2010# D) 12/11/2010 Answer: B Diff: 2 **Reference:** Single-Table Queries Objective: 7 AppChap: Access 2: Relational Databases and Queries 5) When defining a field, the field \_\_\_\_\_\_ property determines how much physical storage space the field requires. A) size B) input mask C) caption D) format Answer: A

Reference: Table Design, Properties, Views, and Wizards Objective: 1

Diff: 1

AppChap: Access 2: Relational Databases and Queries

6) Jen is working on a database that stores employee data. In the EmployeeData Table, there is a field that stores the number of years each employee has been with the company. She needs to design a query that shows all employees that have worked for company more than ten years. Which of the following query criteria should Jen use to locate is information and display records of employees with the company more than ten years?

A) >10 B) #10# C) =>10 D) <>10 Answer: A Diff: 2 Reference: Table Design, Properties, Views, and Wizards Objective: 1 AppChap: Access 2: Relational Databases and Queries 7) Ryan needs to organize the data in a table so that it displays in a summarized format. He should use the \_\_\_\_\_\_ view for this purpose.
A) Datasheet
B) PivotTable
C) PivotChart
D) Design
Answer: B
Diff: 1
Reference: Table Design, Properties, Views, and Wizards
Objective: 2
AppChap: Access 2: Relational Databases and Queries

8) Irene is working on a database that stores customer data and order information. The Customer Information Table holds customer information. A unique customer number serves as the primary key for this table. The Order Information Table holds order information. A unique order number serves as the primary key for this table. A customer only has one customer number but may have several order numbers. If Irene wants to establish a one-to-many relationship between the customer information table and the order information table, which of the following steps should she follow?

A) Irene should include the primary key in the customer information table as a foreign key in the order information table.

B) Irene should include the foreign key in the customer information table as a primary key in the order information table.

C) Irene should include the primary key in the customer information table as a primary key in the order information table.

D) Irene cannot establish a relationship between the two tables.

Answer: A

Diff: 2

Reference: Multiple Table Databases

Objective: 5

AppChap: Access 2: Relational Databases and Queries

9) In a query, which of the following statements is true regarding delimiters in the criterion of a field?

A) Text data types must be enclosed in pound signs

B) Number data types require no delimiters

C) Date/Time data types must be enclosed in quotations

D) Number data types must be enclosed in single quotes

Answer: B

Diff: 1

Reference: Table Design, Properties, Views, and Wizards

Objective: 2

10) Joe is working in a database that stores client data. He needs to design a field that will assign a client ID number each time a user enters a new client. The data type he should apply to this field is:

A) Text
B) Memo
C) Number
D) AutoNumber
Answer: D
Diff: 1
Reference: Table Design, Properties, Views, and Wizards
Objective: 2
AppChap: Access 2: Relational Databases and Queries
11) Which of the following would be the best choice for a primary key?
A) First Name
B) Last Name
C) Social Security Number
D) Street Address
Answer: C

Diff: 1

Reference: Table Design, Properties, Views, and Wizards

Objective: 2

AppChap: Access 2: Relational Databases and Queries

12) Sarah is working in a database that stores resort vacation information. She needs to design a field that will allow a user to link to an external website. The data type she should apply to this field is:

A) Memo
B) OLE
C) Hyperlink
D) Attachment
Answer: C
Diff: 1
Reference: Table Design, Properties, Views, and Wizards
Objective: 1
AppChap: Access 2: Relational Databases and Queries

13) Jose is working on a database that stores stock information. He needs to design a field that will allow a user to connect to a graph created in Excel. The data type he should apply to this field is: A) OLE B) Number C) Text D) Memo Answer: A Diff: 1 Reference: Table Design, Properties, Views, and Wizards Objective: 1 AppChap: Access 2: Relational Databases and Queries 14) The \_\_\_\_\_\_ field property changes how a field will appear when displayed or printed, but does not change the values stored in the field. A) Input Mask B) Caption C) Default Value D) Format Answer: D Diff: 1 Reference: Table Design, Properties, Views, and Wizards Objective: 2 AppChap: Access 2: Relational Databases and Queries 15) Which field property type should be used to enter a predefined value into a field when most of the records will have the same value? A) Input Mask B) Default Value C) Validation Rule D) Validation Text Answer: B Diff: 1 Reference: Table Design, Properties, Views, and Wizards Objective: 2

16) Marla is working in a database that stores customer purchases. She needs to find customers in the New York area that have purchased over \$5000 worth of goods. Which query operator would Marla use in a query to find this information? A) OR B) NOT C) AND D) NULL Answer: C Diff: 1 Reference: Single-Table Queries **Objective:** 7 AppChap: Access 2: Relational Databases and Queries 17) The \_\_\_\_\_\_ is a special character that is used to represent one or more characters in the criterion of a query. A) wildcard B) operator C) operand D) delimiter Answer: A Diff: 1 **Reference:** Single-Table Queries Objective: 7 AppChap: Access 2: Relational Databases and Queries 18) In Access, a query criterion use to locate a blank field is: A) Empty B) Void C) Null D) Invalid Answer: C Diff: 1 **Reference:** Single-Table Queries **Objective:** 7 AppChap: Access 2: Relational Databases and Queries 19) Which of the following is true regarding the running of queries and the size of a database? A) Queries run slower in smaller databases numeric data B) Queries run at the same speed in large or small databases C) The size of a database does not affect the speed at which queries run D) The queries in larger databases may take longer to run than queries in smaller databases Answer: D Diff: 1 Reference: Single-Table Queries Objective: 6 AppChap: Access 2: Relational Databases and Queries

20) All of the following are acceptable field names EXCEPT: A) Clientnumber B) ClientNumber C) ClientID D) ClientNum Answer: A Diff: 2 Reference: Table Design, Properties, Views, and Wizards Objective: 2 AppChap: Access 2: Relational Databases and Queries 21) A(n) \_\_\_\_\_\_ field is used to produce a value from an expression or function. A) AutoNumber B) Number C) Date D) calculated Answer: D Diff: 1 Reference: Table Design, Properties, Views, and Wizards Objective: 2 AppChap: Access 2: Relational Databases and Queries

22) Steven is working on a database that stores student data. He needs to find students majoring in either one of two majors. He is looking for students majoring in Economics. He also is looking for students majoring in History. Which operator would Steven use to find this information?

A) AND
B) OR
C) NOT
D) NULL
Answer: B
Diff: 1
Reference: Single-Table Queries
Objective: 7
AppChap: Access 2: Relational Databases and Queries

23) The value in a field with the \_\_\_\_\_ data type will be automatically increased each time a new record is entered.

A) Currency
B) Date/Time
C) Number
D) AutoNumber
Answer: D
Diff: 1
Reference: Table Design, Properties, Views, and Wizards
Objective: 1
AppChap: Access 2: Relational Databases and Queries

24) The \_\_\_\_\_\_ data type can store text, numerals, and symbols. A) Text B) Number C) Date/Time D) Currency Answer: A Diff: 1 Reference: Table Design, Properties, Views, and Wizards Objective: 1 AppChap: Access 2: Relational Databases and Queries 25) The data type is used to hold sentences or paragraphs of descriptive data. A) Text B) OLE C) Memo D) Hyperlink Answer: C Diff: 2 Reference: Table Design, Properties, Views, and Wizards Objective: 1 AppChap: Access 2: Relational Databases and Queries 26) The \_\_\_\_\_\_ group on the External Data Tab has options that you can use to send a portion of a database to other application A) Import & Link B) Export C) Collect Data D) Web Linked Lists Answer: B Diff: 1 **Reference:** Multiple Table Databases Objective: 4 AppChap: Access 2: Relational Databases and Queries 27) Which of the following is true about the NOT operator? A) The NOT operator returns records meeting any of the specified criteria B) The NOT operator returns records meeting all of the specified criteria C) The NOT operator does return any records D) The NOT operator returns all records except those that meet the specified criteria Answer: D Diff: 2 **Reference:** Single-Table Queries Objective: 7

28) The result of a query, which appears similar to a table, is called a \_\_\_\_\_. A) recordset B) report C) form D) datasheet Answer: A Diff: 1 **Reference:** Single-Table Queries Objective: 6 AppChap: Access 2: Relational Databases and Queries 29) A(n) \_\_\_\_\_\_ operator, such as the greater than or less than symbol, can can be used in a query ciriterion to limits the results produced by the query. A) operand B) wildcard C) comparison D) delimiter Answer: C Diff: 1 **Reference:** Single-Table Queries Objective: 6 AppChap: Access 2: Relational Databases and Queries 30) Referential integrity should be enforced in a database with related tables because it A) makes the database easier to back up. B) helps ensure invalid data is not entered into a table. C) makes the database easier to repair.

D) helps ensure data is automatically updated.

Answer: B

Diff: 1

Reference: Multiple Table Databases

Objective: 3

AppChap: Access 2: Relational Databases and Queries

31) It is more efficient to copy and use an existing query for a new query when
A) the query criteria needed will be similar to the original query
B) the query will be deleted after it is run
C) the query criteria needed will be unique to the original query
D) the query will be sorted alphabetically
Answer: A
Diff: 1
Reference: Single-Table Queries
Objective: 8
AppChap: Access 2: Relational Databases and Queries

32) Which of the following statements is true about how Access and Excel share data: A) Access can import data from Excel, but cannot export data to Excel B) Access can export data to Excel, but cannot import data from Excel C) Access can import data from Excel, and export data to Excel D) Access cannot import data from Excel and cannot export data to Excel Answer: C Diff: 1 Reference: Multiple Table Databases Objective: 4 AppChap: Access 2: Relational Databases and Queries 33) Which of the following statements is true regarding multi-table queries? A) Skill is required in choosing the right tables and managing table relationships B) If join lines do not appear between tables, the multi-table query results will not be affected C) Creating a multi-table query is different from creating a single table query D) You should add all the tables in a database to your multi-table query Answer: A Diff: 1 Reference: Multi-Table Queries Objective: 10 AppChap: Access 2: Relational Databases and Queries 34) Which field property type should be applied to fields that should not remain empty? A) Required B) Format C) Indexed D) Caption Answer: A Diff: 1 Reference: Table Design, Properties, Views, and Wizards Objective: 2 AppChap: Access 2: Relational Databases and Queries 35) Which of the following statements best describes a one-to-many relationship between two tables? A) A primary key in the first table matches several foreign keys in the second table. B) A foreign key in the first table matches several primary keys in the second table. C) A primary key in the first table matches exactly one foreign key in the second table. D) Primary and foreign keys have multiple cross matches between a first and second table. Answer: A Diff: 1 Reference: Multiple Table Databases Objective: 5 AppChap: Access 2: Relational Databases and Queries

36) The \_\_\_\_\_\_ determines what field values are allowed and what other properties the field will have. A) identity B) attribute C) record type D) data type Answer: D Diff: 1 Reference: Table Design, Properties, Views, and Wizards Objective: 1 AppChap: Access 2: Relational Databases and Queries 37) A field name can begin with a(n) \_\_\_\_\_. A) space B) accent grave C) period D) number Answer: D Diff: 1 Reference: Table Design, Properties, Views, and Wizards Objective: 2 AppChap: Access 2: Relational Databases and Queries 38) The maximum size of the Text data type is \_\_\_\_\_\_ characters. A) 25 B) 50 C) 200 D) 255 Answer: D Diff: 2 Reference: Table Design, Properties, Views, and Wizards Objective: 2 AppChap: Access 2: Relational Databases and Queries 39) Two or more tables which contain duplicate data is an example of \_\_\_\_\_. A) one-to-many relationships B) data redundancy C) many-to-many relationships D) data backup Answer: B Diff: 1 Reference: Table Design, Properties, Views, and Wizards Objective: 2 AppChap: Access 2: Relational Databases and Queries

40) Which of the following statements is true about data types and delimiters? A) Numeric fields require quotation marks as delimiters B) Text fields require pound signs as delimiters C) Different data types require different delimiters D) Different data types use the same delimiters Answer: C Diff: 1 Reference: Table Design, Properties, Views, and Wizards Objective: 2 AppChap: Access 2: Relational Databases and Queries 41) When defining a field, the field \_\_\_\_\_\_ property determines how much physical storage space the field requires. A) size B) format C) caption D) input mask Answer: A Diff: 1 Reference: Table Design, Properties, Views, and Wizards Objective: 2 AppChap: Access 2: Relational Databases and Queries 42) Good database design begins with designing forms. Answer: FALSE Diff: 1 Reference: Table Design, Properties, Views, and Wizards Objective: 1 AppChap: Access 2: Relational Databases and Queries 43) You cannot add a missing field to a table once the table has been designed. Answer: FALSE Diff: 1 Reference: Table Design, Properties, Views, and Wizards Objective: 1 AppChap: Access 2: Relational Databases and Queries 44) When designing a database, it is important to consider future data needs. Answer: TRUE Diff: 1 Reference: Table Design, Properties, Views, and Wizards Objective: 1 AppChap: Access 2: Relational Databases and Queries

45) It is best to design fields to hold large amounts of data. Answer: TRUE Diff: 1 Reference: Table Design, Properties, Views, and Wizards Objective: 1 AppChap: Access 2: Relational Databases and Queries 46) Data redundancy may result in errors. Answer: TRUE Diff: 1 Reference: Table Design, Properties, Views, and Wizards Objective: 2 AppChap: Access 2: Relational Databases and Queries 47) Access can import data from different a database or Excel spreadsheet. Answer: TRUE Diff: 1 Reference: Multiple Table Databases Objective: 4 AppChap: Access 2: Relational Databases and Queries 48) Once a table is created, you cannot change an existing field in that table. Answer: FALSE Diff: 1 Reference: Table Design, Properties, Views, and Wizards Objective: 2 AppChap: Access 2: Relational Databases and Queries 49) Field names should help identify the data held in the field. Answer: TRUE Diff: 1 Reference: Table Design, Properties, Views, and Wizards Objective: 2 AppChap: Access 2: Relational Databases and Queries 50) Spaces should be included in field names. Answer: FALSE Diff: 1 Reference: Table Design, Properties, Views, and Wizards Objective: 2

51) The data type of a field determines the type of operations than can be performed on that field. Answer: TRUE Diff: 1 Reference: Table Design, Properties, Views, and Wizards Objective: 2 AppChap: Access 2: Relational Databases and Queries 52) A text field may contain numbers, text, and special characters. Answer: TRUE Diff: 1 Reference: Table Design, Properties, Views, and Wizards Objective: 2 AppChap: Access 2: Relational Databases and Queries 53) Access requires a primary key for every table. Answer: FALSE Diff: 1 Reference: Table Design, Properties, Views, and Wizards Objective: 2 AppChap: Access 2: Relational Databases and Queries 54) A field containing the AutoNumber data type must be manually incremented for each record entered. Answer: FALSE Diff: 1 Reference: Table Design, Properties, Views, and Wizards Objective: 2 AppChap: Access 2: Relational Databases and Queries 55) By establishing a relationship, you can efficiently combine data from related tables. Answer: TRUE Diff: 1 Reference: Multiple Table Databases Objective: 5 AppChap: Access 2: Relational Databases and Queries 56) In most cases, it is advisable to enforce referential integrity in databases with related tables. Answer: TRUE Diff: 1 Reference: Multiple Table Databases Objective: 3 AppChap: Access 2: Relational Databases and Queries

57) The Collect Data group on the External Data Tab allows a user to import data into a database. Answer: FALSE Diff: 1 Reference: Multiple Table Databases Objective: 4 AppChap: Access 2: Relational Databases and Queries 58) All Excel spreadsheets are ready to import into an Access database. Answer: FALSE Diff: 1 Reference: Multiple Table Databases Objective: 4 AppChap: Access 2: Relational Databases and Queries 59) A query is a question asked about the data in a database. Answer: TRUE Diff: 1 **Reference:** Single-Table Queries Objective: 6 AppChap: Access 2: Relational Databases and Queries 60) A one-to-many relationship is established when the foreign key in the first table matches multiple primary key values in the second table. Answer: FALSE Diff: 1 Reference: Multiple Table Databases Objective: 3 AppChap: Access 2: Relational Databases and Queries 61) The simple query wizard displays a series of dialog boxes that guide users through the query design process. Answer: TRUE Diff: 1 **Reference:** Single-Table Queries Objective: 6 AppChap: Access 2: Relational Databases and Queries 62) An operand is a mathematical symbol. Answer: FALSE Diff: 1 Reference: Single-Table Queries Objective: 7 AppChap: Access 2: Relational Databases and Queries

63) A blank field is also known as Null. Answer: TRUE Diff: 1 **Reference:** Single-Table Queries Objective: 7 AppChap: Access 2: Relational Databases and Queries 64) The run command appears as a red exclamation point in Query design view. Answer: TRUE Diff: 1 **Reference:** Single-Table Queries **Objective:** 8 AppChap: Access 2: Relational Databases and Queries 65) Multi-table queries take advantage of table relationships in a database. Answer: TRUE Diff: 1 **Reference:** Multi-Table Queries Objective: 10 AppChap: Access 2: Relational Databases and Queries 66) You cannot modify a multi-table query using the same methods used to modify a single table query. Answer: FALSE Diff: 1 **Reference:** Multi-Table Queries Objective: 11 AppChap: Access 2: Relational Databases and Queries 67) A relationship cannot be established between two tables unless a primary key has been set in the first table. Answer: TRUE Diff: 2 Reference: Multi-Table Queries Objective: 5 AppChap: Access 2: Relational Databases and Queries 68) \_\_\_\_\_ queries contain two or more tables and allow users to take advantage of relationships that have been set between these tables. Answer: Multi-table Diff: 1 Reference: Multi-Table Queries Objective: 10 AppChap: Access 2: Relational Databases and Queries

69) \_\_\_\_\_\_ is the value used to describe a blank field in an Access table. Answer: Null Diff: 1 **Reference:** Single-Table Queries Objective: 7 AppChap: Access 2: Relational Databases and Queries 70) A mathematical symbol such as an addition or subtraction sign is called a(n) \_\_\_\_\_. Answer: operator Diff: 1 **Reference:** Single-Table Queries Objective: 7 AppChap: Access 2: Relational Databases and Queries 71) The view organizes and displays data in a summary view. Answer: PivotTable Diff: 1 Reference: Table Design, Properties, Views, and Wizards Objective: 2 AppChap: Access 2: Relational Databases and Queries 72) A(n) \_\_\_\_\_\_ is a dynamic subset of a table that selects, sorts, and calculates records as specified in a query. Answer: Recordset Diff: 1 **Reference:** Single-Table Queries Objective: 6 AppChap: Access 2: Relational Databases and Queries 73) A question you ask about the data stored in a database is called a \_\_\_\_\_. Answer: query Diff: 1 **Reference:** Single-Table Queries Objective: 6 AppChap: Access 2: Relational Databases and Queries 74) The \_\_\_\_\_\_ data type is used for fields that will be used in mathematical calculations except those involving money. Answer: Number Diff: 1 Reference: Table Design, Properties, Views, and Wizards Objective: 2 AppChap: Access 2: Relational Databases and Queries

75) Sheila is creating a database that will store student data. The database will contain a Field named DeansList. This field identifies whether or not a student appears on the dean's list. Sheila should use the \_\_\_\_\_ data type to this field. Answer: Yes No ves no Diff: 1 Reference: Table Design, Properties, Views, and Wizards Objective: 2 AppChap: Access 2: Relational Databases and Queries 76) A \_\_\_\_\_\_ relationship consists of a primary key value in a primary table many foreign key values in a related table. Answer: One-to-many Diff: 1 Reference: Multiple Table Databases Objective: 3 AppChap: Access 2: Relational Databases and Queries 77) \_\_\_\_\_\_ are used in the Relationships window to establish a relationship between two tables. Answer: Join lines Diff: 2 **Reference:** Multiple Table Databases Objective: 5 AppChap: Access 2: Relational Databases and Queries 78) For fields containing social security numbers or dates, a(n) \_\_\_\_\_\_ can automatically provide characters such as hyphens or slashes. Answer: Input Mask Diff: 2 Reference: Table Design, Properties, Views, and Wizards Objective: 2 AppChap: Access 2: Relational Databases and Queries 79) The \_\_\_\_\_\_ data type should be applied to fields that contain a combination of characters. Answer: Text Diff: 2 Reference: Table Design, Properties, Views, and Wizards Objective: 2 AppChap: Access 2: Relational Databases and Queries 80) The \_\_\_\_\_\_ property can be applied to change the way a field is displayed or printed. Answer: Format Diff: 1 Reference: Table Design, Properties, Views, and Wizards Objective: 2 AppChap: Access 2: Relational Databases and Queries

81) A \_\_\_\_\_\_ rule verifies data entered into a field and ensures that the data is of the correct type for the field. Answer: Validation Diff: 1 Reference: Table Design, Properties, Views, and Wizards Objective: 2 AppChap: Access 2: Relational Databases and Queries 82) The \_\_\_\_\_ property can be used to create a label that appears in forms and reports. Answer: Caption Diff: 1 Reference: Table Design, Properties, Views, and Wizards Objective: 2 AppChap: Access 2: Relational Databases and Queries 83) The data type will automatically increment each time a new record is entered. Answer: AutoNumber Diff: 1 Reference: Table Design, Properties, Views, and Wizards Objective: 2 AppChap: Access 2: Relational Databases and Queries 84) The \_\_\_\_\_\_ data type contains values that can be used in a calculation. Answer: Number Diff: 1 Reference: Table Design, Properties, Views, and Wizards Objective: 2 AppChap: Access 2: Relational Databases and Queries 85) The \_\_\_\_\_\_ of a field determines the kind of content that can be entered or operations that can be performed on the field content. Answer: data type Diff: 1 Reference: Table Design, Properties, Views, and Wizards Objective: 2 AppChap: Access 2: Relational Databases and Queries 86) A(n) database \_\_\_\_\_\_ holds related information and is made up of records. Answer: table Diff: 1 Reference: Table Design, Properties, Views, and Wizards Objective: 1 AppChap: Access 2: Relational Databases and Queries

87) In field names, object names, and filenames, uppercase letters are used to distinguish the first letter of a new word in \_\_\_\_\_ notation. Answer: CamelCase Diff: 1 Reference: Table Design, Properties, Views, and Wizards Objective: 1 AppChap: Access 2: Relational Databases and Queries 88) \_\_\_\_\_\_ is duplication of data stored in two or more tables. Answer: Data redundancy Diff: 1 Reference: Table Design, Properties, Views, and Wizards Objective: 2 AppChap: Access 2: Relational Databases and Queries 89) An unchanging value is called a(n) \_\_\_\_\_. Answer: constant Diff: 2 Reference: Table Design, Properties, Views, and Wizards Objective: 2 AppChap: Access 2: Relational Databases and Queries 90) Related \_\_\_\_\_ make up a table. Answer: records Diff: 1 Reference: Table Design, Properties, Views, and Wizards Objective: 2 AppChap: Access 2: Relational Databases and Queries 91) Using a field that contains a birth year and a field that contains the current year to determine the age of a person listed in a database is called \_\_\_\_\_. Answer: Date arithmetic Diff: 2 Reference: Table Design, Properties, Views, and Wizards Objective: 2 AppChap: Access 2: Relational Databases and Oueries 92) The \_\_\_\_\_\_ data type can be used for fields that contain monetary values. Answer: Currency Diff: 1 Reference: Table Design, Properties, Views, and Wizards Objective: 2 AppChap: Access 2: Relational Databases and Queries

93) A field can store a web site address or the path to a file if the \_\_\_\_\_\_ data type is applied to the field Answer: hyperlink Diff: 2 Reference: Table Design, Properties, Views, and Wizards Objective: 2 AppChap: Access 2: Relational Databases and Queries 94) The \_\_\_\_\_\_ view of an Access table looks similar to an Excel spreadsheet. Answer: Datasheet Diff: 1 Reference: Table Design, Properties, Views, and Wizards Objective: 1 AppChap: Access 2: Relational Databases and Queries 95) If a user selects the \_\_\_\_\_\_ option while creating a relationship, Access will automatically modify all foreign key values in a related table to match any modifications made to the primary key. Answer: Cascade Update Related Fields Diff: 2 Reference: Multiple Table Databases Objective: 5 AppChap: Access 2: Relational Databases and Queries 96) A \_\_\_\_\_\_ relationship exists when records in two different tables are related by the same primary key. Answer: one-to-one Diff: 2 Reference: Multiple Table Databases Objective: 5 AppChap: Access 2: Relational Databases and Queries 97) A \_\_\_\_\_\_ relationship requires a table called a junction table. Answer: many-to-many Diff: 2 Reference: Multiple Table Databases Objective: 5 AppChap: Access 2: Relational Databases and Queries 98) If a user selects the \_\_\_\_\_ option while creating a relationship, Access will automatically remove all records in related tables when the matching primary key is removed from the first table. Answer: Cascade Delete Related Fields Diff: 2 Reference: Multiple Table Databases Objective: 5 AppChap: Access 2: Relational Databases and Queries

Copyright © 2011 Pearson Education, Inc. Publishing as Prentice Hall.

99) You want to create a table based on the data contained in an Excel spreadsheet. You will use the \_\_\_\_\_\_ tab to import the data from Excel.
Answer: External Data
Diff: 2
Reference: Single-Table Queries
Objective: 4
AppChap: Access 2: Relational Databases and Queries

100) Match each term to the correct definition.

I. Data Redundancy A. Determines what field values you can enter for a field II. AutoNumber B. Value of an empty field III. Data Type C. Unnecessary duplication of data in multiple tables D. Data type that limits field values to on and off, for example IV. Yes/No V. Null E. Data type that contains objects created in other applications F. Data type that automatically increments each time a record VI. OLE is entered G. Special characters that surround a criterion's value VII. Delimiters Answer: C, F, A, D, B, E, G Diff: 1 Reference: Table Design, Properties, Views, and Wizards Objective: 2